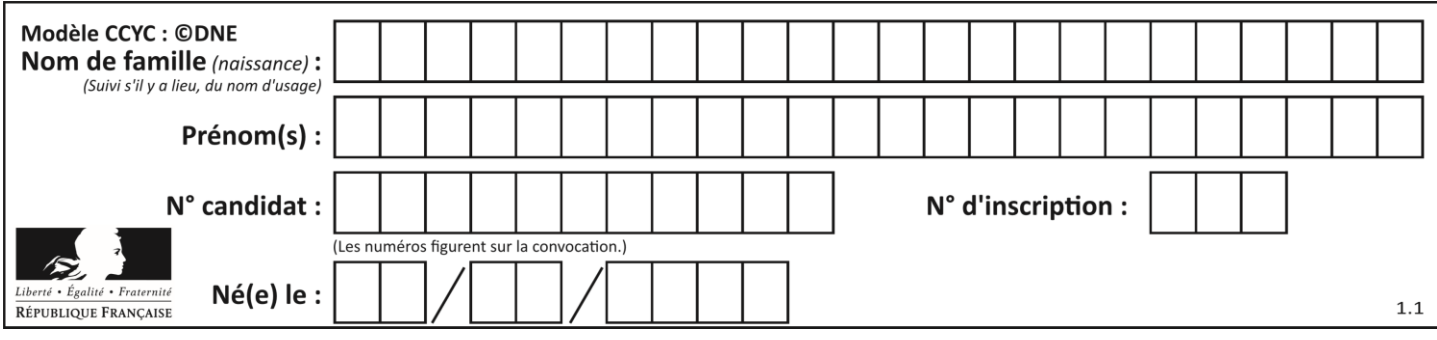

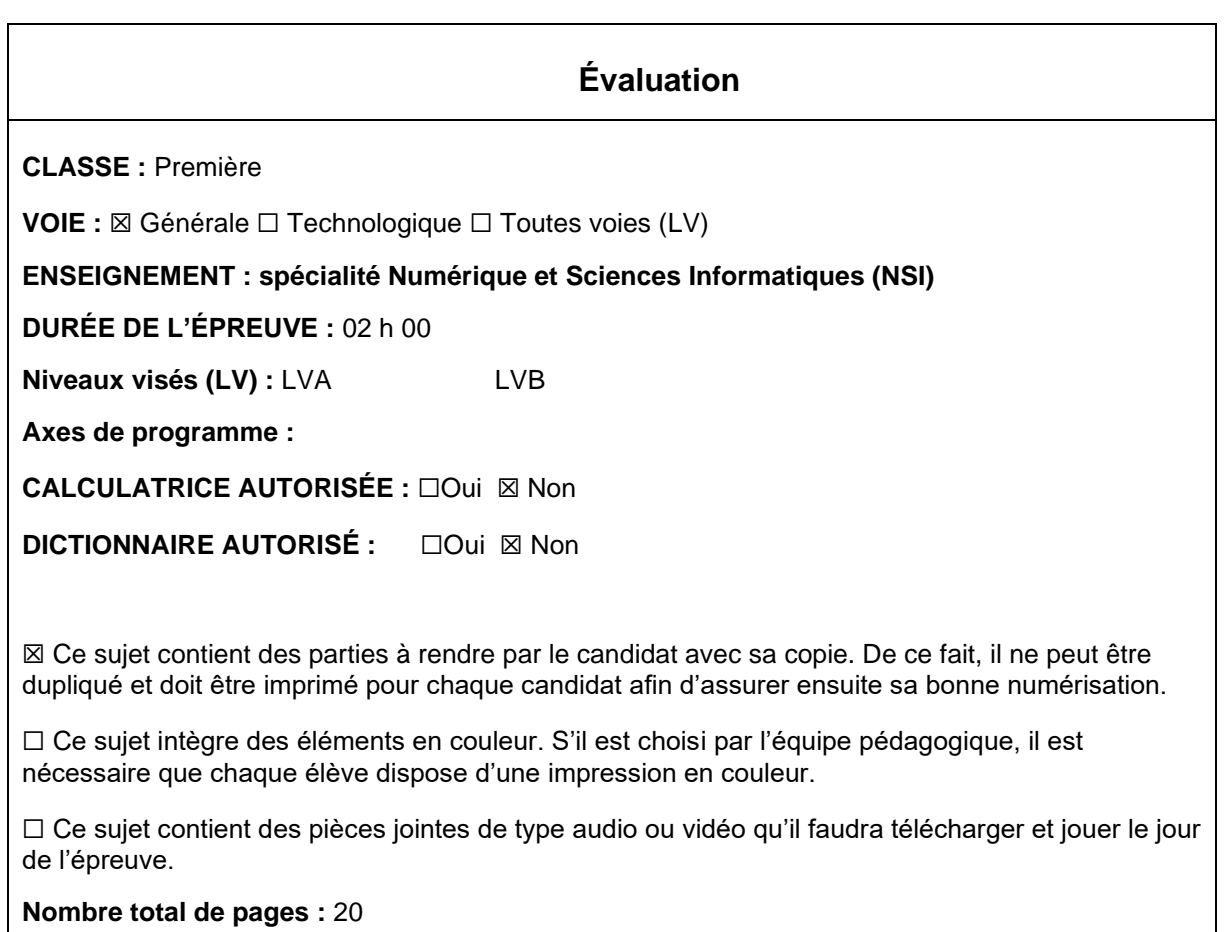

L'épreuve consiste en 42 questions, rangées en 7 thèmes.

Pour chaque question, le candidat gagne 3 points s'il choisit la bonne réponse, perd 1 point s'il choisit une réponse fausse. S'il ne répond pas ou choisit plusieurs réponses, il ne gagne ni ne perd aucun point.

Le total sur chacun des 7 thèmes est ramené à 0 s'il est négatif.

La note finale s'obtient en divisant le total des points par 6,3 et en arrondissant à l'entier supérieur.

## **Le candidat indique ses réponses aux questions en pages 3 et 4. Seules les pages 1 à 4 sont rendues par le candidat à la fin de l'épreuve, pour être numérisées.**

Les questions figurent sur les pages suivantes.

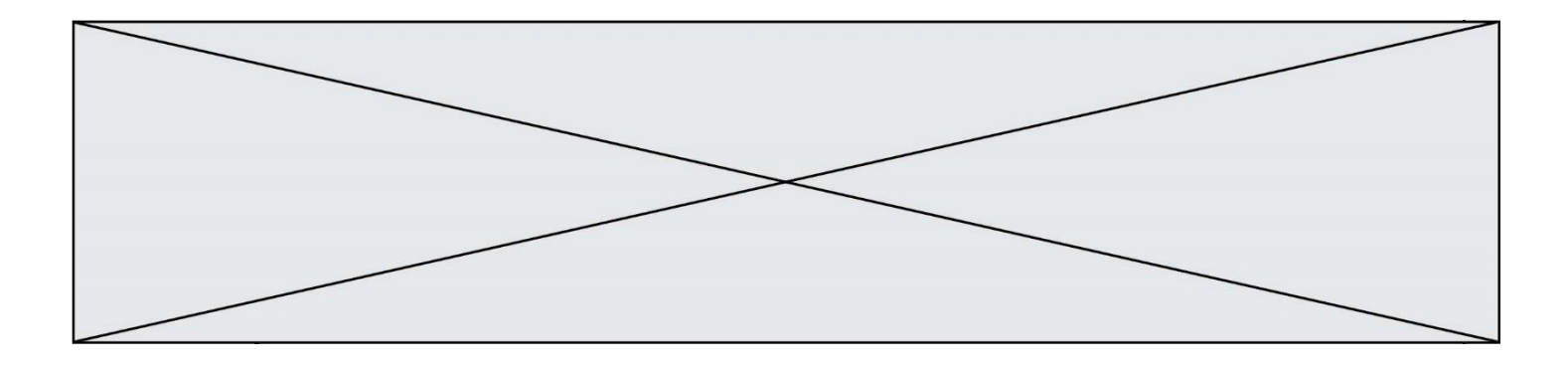

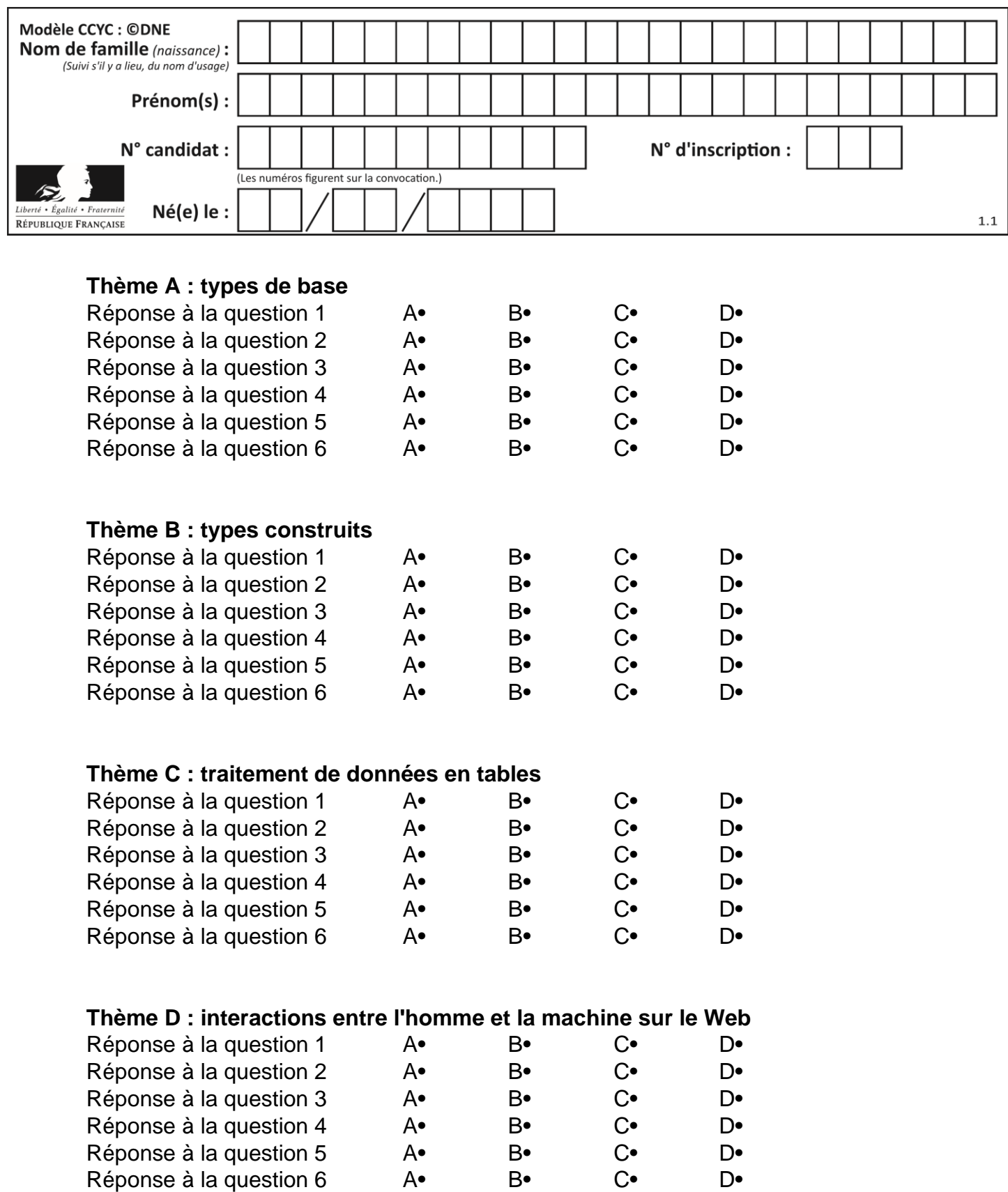

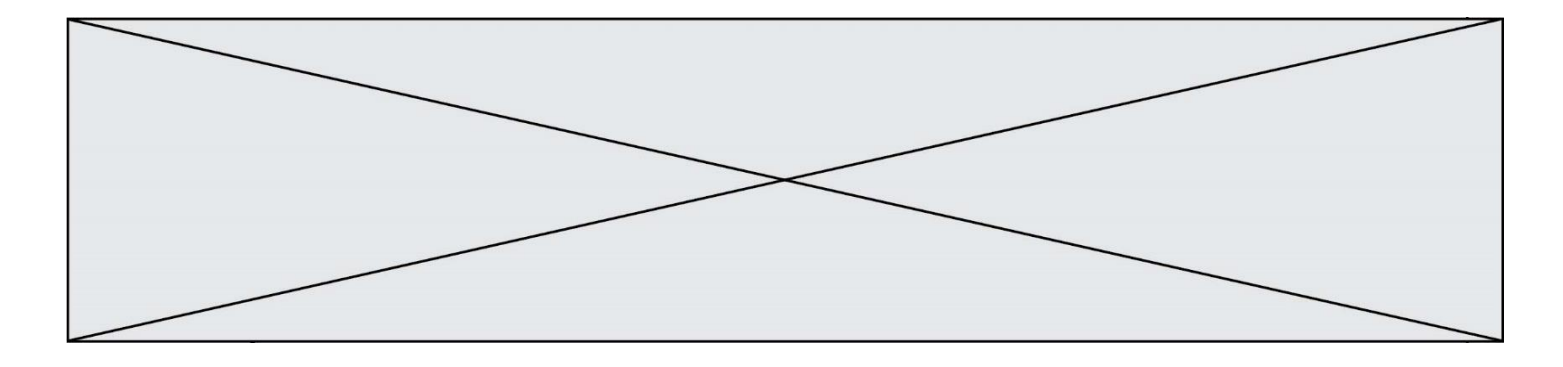

# **Thème E : architectures matérielles et systèmes d'exploitation**

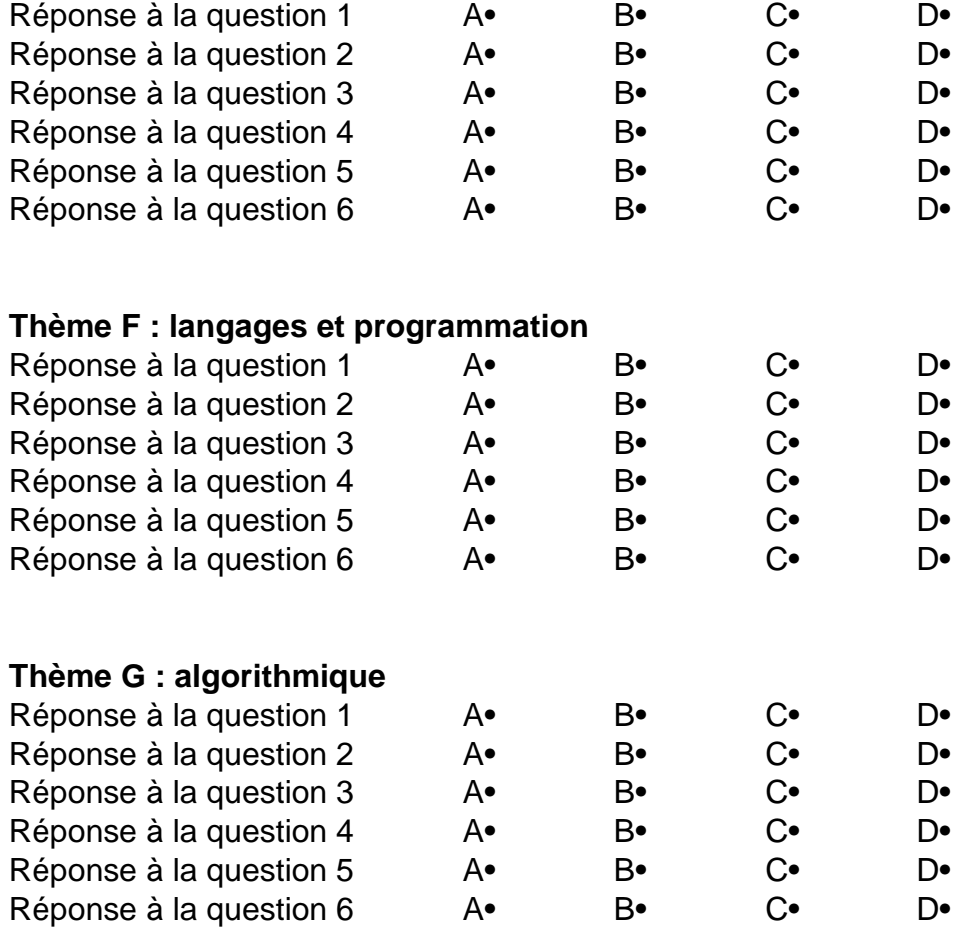

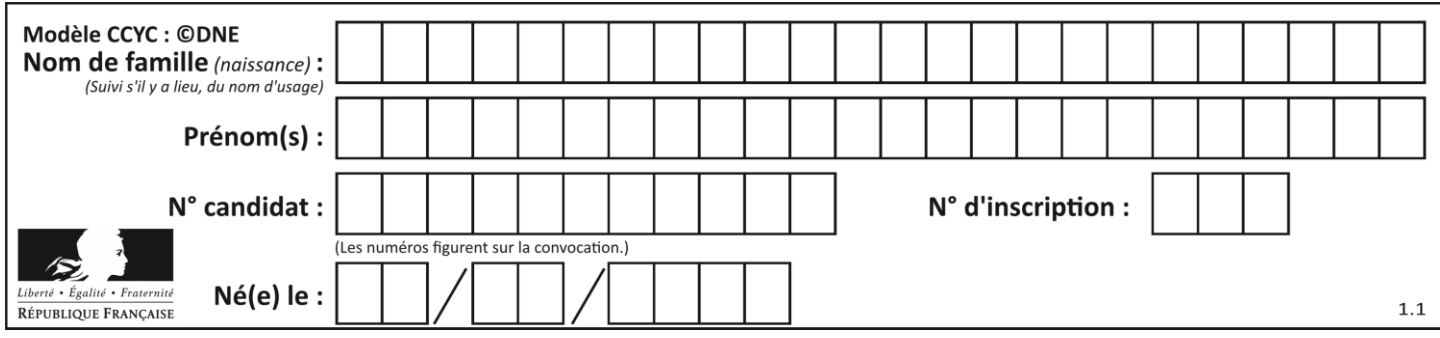

## **Thème A : types de base**

#### **Question A 1**

La variable x contient la valeur 3, la variable y contient la valeur 4. Quelle expression s'évalue en True parmi les quatre propositions suivantes ?

#### **Réponses**

A  $x == 3$  or  $y == 5$ B  $x == 3$  and  $y == 5$ C  $x := 3$  or  $y == 5$ D  $y < 4$ 

#### **Question A 2**

Deux entiers positifs ont pour écriture en base 16 : A7 et 84. Quelle est l'écriture en base 16 de leur somme ?

## *Réponses*

- A 1811
- B 12B
- C 13A
- D A784

## **Question A 3**

Quelle est la représentation hexadécimale de l'entier qui s'écrit 106 en base 10 ?

- *Réponses*
- A 6A
- B A6
- C 64
- D 46

#### **Question A 4**

Le codage d'une couleur se fait à l'aide de trois nombres compris chacun, en écriture décimale, entre 0 et 255 (code RVB).

La couleur « vert impérial » est codée, en écriture décimale, par (0, 86, 27).

Le codage hexadécimal correspondant est :

*Réponses*

- A (0, 134, 39)
- B (0, 134, 1B)
- C (0, 56, 1B)
- D (0, 56, 39)

#### **Question A 5**

Le code ASCII permet de représenter en binaire les caractères alphanumériques. Quel est son principal inconvénient ?

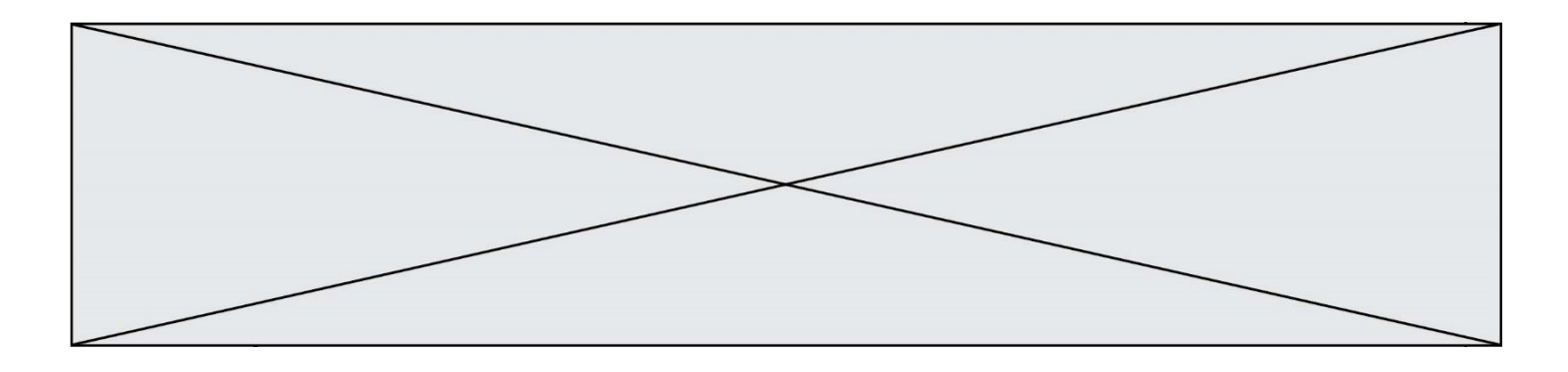

- A Il utilise beaucoup de bits.
- B Il ne différencie pas les majuscules des minuscules.
- C Il ne représente pas les caractères accentués.
- D Il n'est pas compatible avec la plupart des systèmes informatiques.

#### **Question A 6**

Quel est le résultat de l'addition binaire 0010 0110 + 1000 1110 ? *Réponses*

- A 1010 1110
- 
- B 0000 0110<br>C 1011 0100
- C 1011 0100<br>D 0101 0001 0101 0001

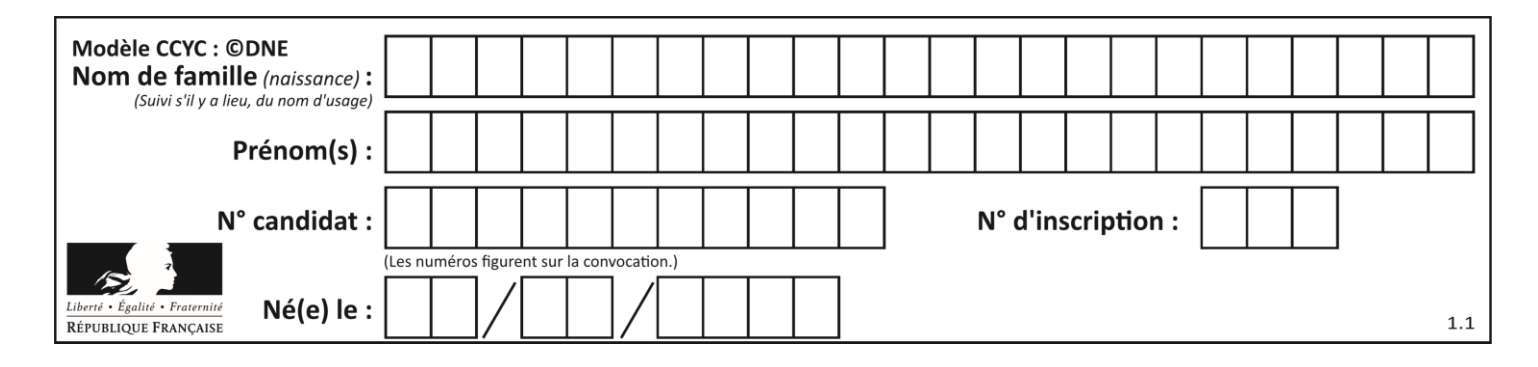

## **Thème B : types construits**

## **Question B 1**

Après avoir défini :

d = { 'tigre': 'félin', 'tortue': 'reptile', 'renard': 'canidé' }

laquelle des quatre expressions suivantes est correcte ?

#### **Réponses**

```
A d['tortue']
B d['reptile']
C d['tortue': 'reptile']
D d[1]
```
#### **Question B 2**

Après avoir défini :

 $m = [[1, 2, 3], [4, 5, 6]]$ 

laquelle des quatre expressions suivantes a la valeur 4 ?

#### **Réponses**

A m[0][1] B m[1][0]  $C \quad m(0,1)$ D m(1,0)

**Question B 3**

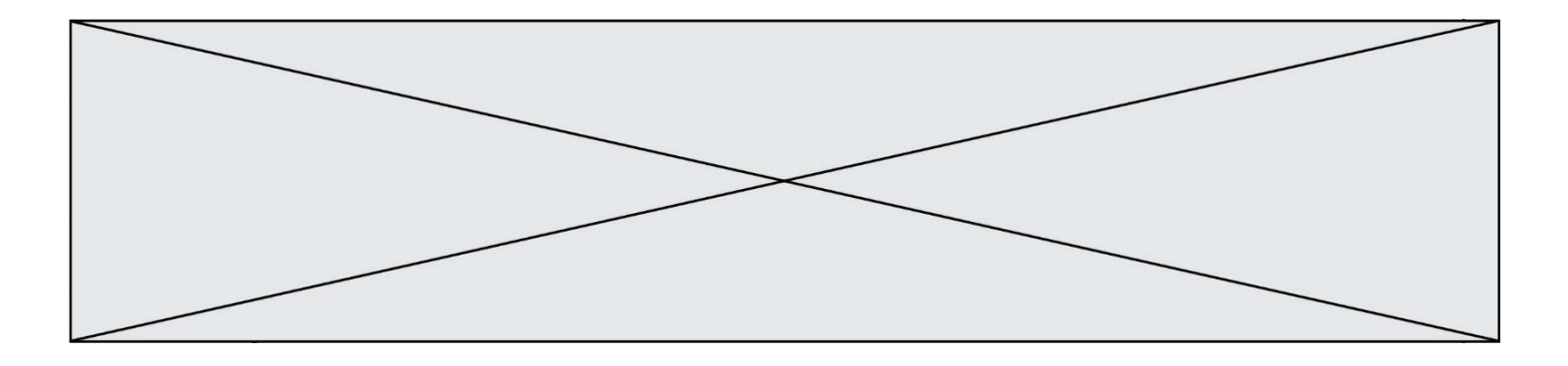

On définit une grille G remplie de 0, sous la forme d'une liste de listes, où toutes les sous-listes ont le même nombre d'éléments.

 $G = [0, 0, 0, ..., 0],$ [0, 0, 0, …, 0], [0, 0, 0, …, 0], …… [0, 0, 0, …, 0] ]

On appelle *hauteur* de la grille le nombre de sous-listes contenues dans G et *largeur* de la grille le nombre d'éléments dans chacune de ces sous-listes. Comment peut-on les obtenir ? *Réponses*

```
A hauteur = len(G[0])largeur = len(G)
```
- B hauteur = len(G)  $largeur = len(G[0])$
- $C$  hauteur =  $len(G[0])$ largeur = len(G[1])
- D hauteur =  $len(G[1])$  $largeur = len(G[0])$

## **Question B 4**

On définit en Python la fonction suivante :

```
def f(L):
    U = \begin{bmatrix} 1 \end{bmatrix}for \overline{i} in L:
         U.append(i**2 - 1)return U
```
Que vaut  $f([-1, 0, 1, 2])$  ?

#### *Réponses*

```
A [0, 0, 1, 3]
B [-1, 0, 0, 3]
C [0, -1, 0, 3]
D [-3, -1, 1, 3]
```
#### **Question B 5**

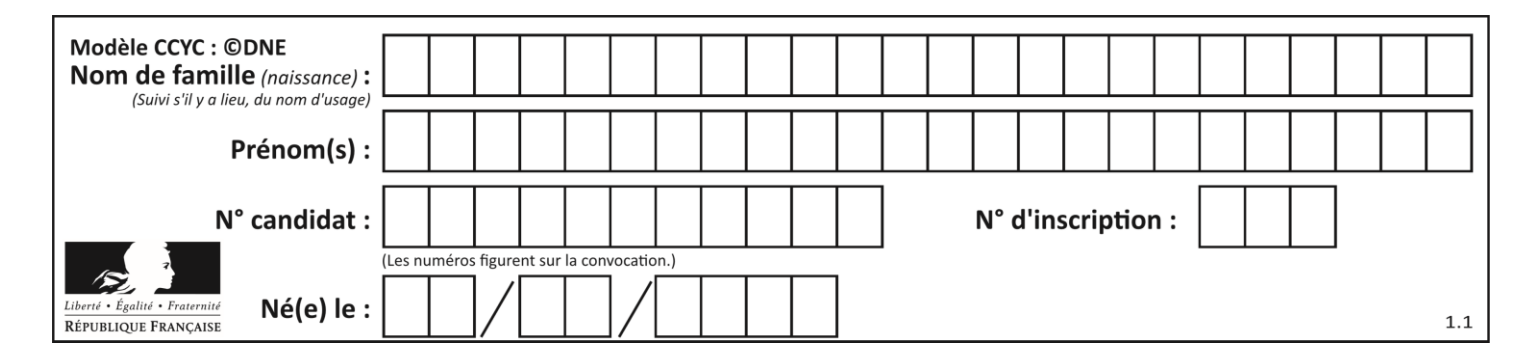

On considère la fonction définie par :

```
def f(a,b):
  c = [1]for i in range(min(len(a),len(b))):
     if a[i] < b[i]:
        c.append(a[i])
     else:
        c.append(b[i])
  return c
```
Quelle est la valeur de c à la fin de l'exécution des lignes de code suivantes ?

 $a = [2, 4, 8, 19]$  $b = [1, 5, 7, 11, 12, 13]$  $c = f(a,b)$ 

#### *Réponses*

A [1, 2, 4, 5] B [1, 4, 7, 11] C [1, 2, 4, 5, 7, 8, 11, 12] D [2, 4, 1, 5]

#### **Question B 6**

Quel est le type de la variable billes définie par :

```
billes = {'vert': 6, 'rouge': 15, 'bleu': 11, 'jaune': 2, 'orange': 17 }
```
- A c'est une séquence
- B c'est une liste
- C c'est une liste de listes
- D c'est un dictionnaire

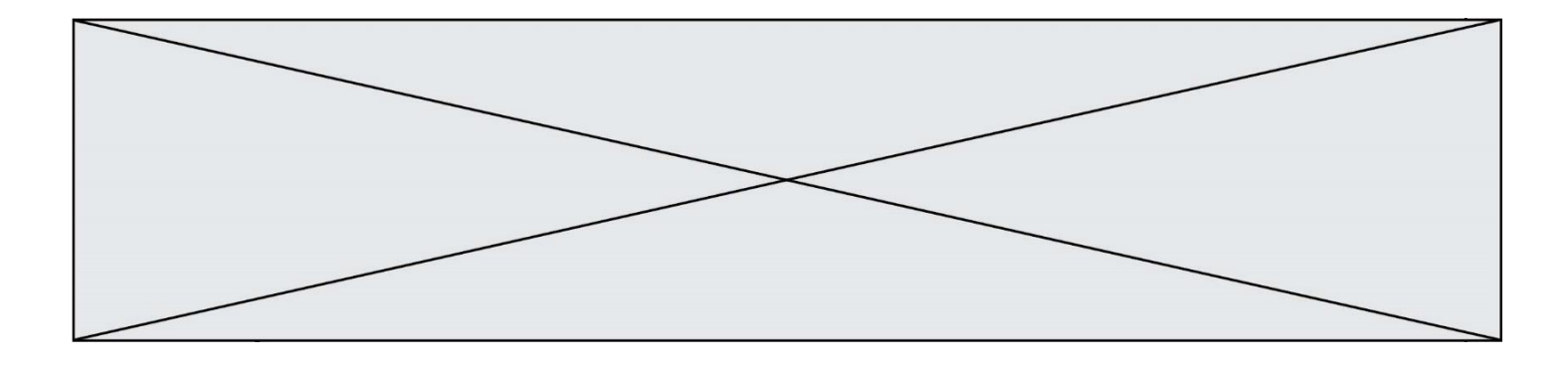

## **Thème C : traitement de données en tables**

#### **Question C 1**

On considère l'extraction suivante d'une base de données des départements français. Cette extraction a ensuite été sauvegardée dans un fichier texte.

```
"1","01","Ain","AIN","ain","A500"
"2","02","Aisne","AISNE","aisne","A250"
"3","03","Allier","ALLIER","allier","A460"
"4","04","Alpes-de-Haute-Provence","ALPES-DE-HAUTE-PROVENCE","alpes-de-haute-
provence","A412316152"
"5","05","Hautes-Alpes","HAUTES-ALPES","hautes-alpes","H32412"
```
Quel est le format de ce fichier ?

#### **Réponses**

- A YML
- B XML
- C CSV
- D JSON

#### **Question C 2**

Laquelle de ces listes de chaînes de caractères est triée en ordre croissant ? *Réponses*

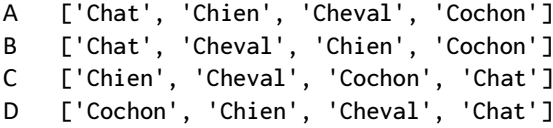

## **Question C 3**

On a défini :

```
mendeleiev = [['H','.','.','.','.','.','.','He'],
              ['Li','Be','B','C','N','O','Fl','Ne'],
              ['Na','Mg','Al','Si','P','S','Cl','Ar']]
```
Comment construire la liste des gaz rares, c'est-à-dire la liste des éléments de la dernière colonne ?

```
A gaz_rares = [ periode[7] for periode in mendeleiev]
B gaz_rares = [ periode for periode in mendeleiev[7]]
C gaz rares = [ periode for periode[7] in mendeleiev]
D gaz_rares = [ periode[8] for periode in mendeleiev]
Question C 4
On considère le code suivant :
   def sort(f):
```

```
for i in range(1, len(f)): 
  temp = f[i]j = i - \bar{1}while j \ge 0 and f[j]['prix'] < temp['prix']:
     f[j+1] = f[j]j = j - 1
```
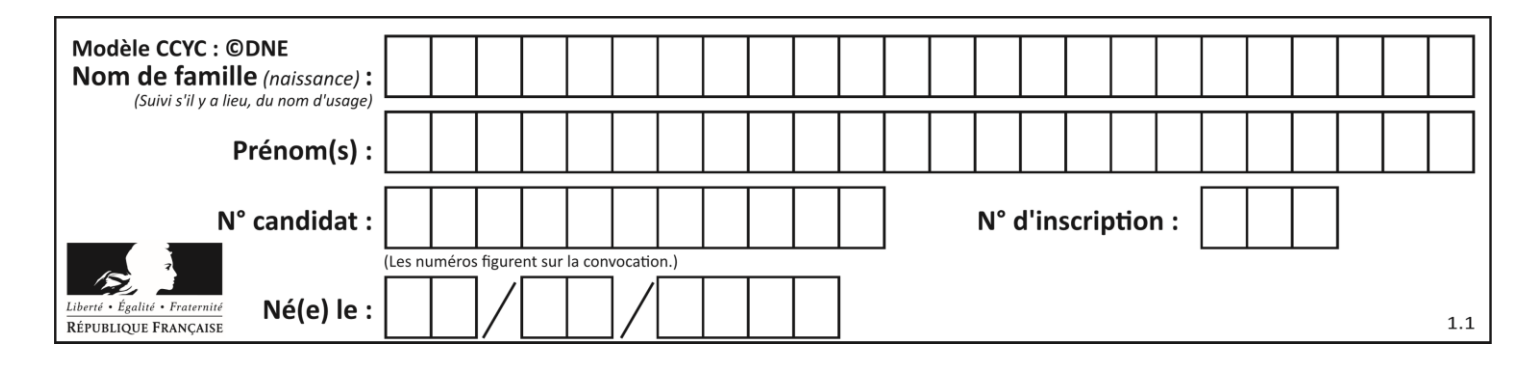

 $f[j+1] = temp$ return f

fiche =  $[$  {"nom": "ananas", "prix": 5.99, "code": 82}, {"nom": "kiwi", "prix": 2.99, "code": 78}, {"nom": "poires", "prix": 7.99, "code": 92} ]

Que renvoie sort(fiche) ?

#### **Réponses**

```
A [{'nom': 'kiwi', 'prix': 2.99, 'code': 78} 
    {'nom': 'ananas', 'prix': 5.99, 'code': 82}, 
    {'nom': 'poires', 'prix': 7.99, 'code': 92}]
```
- B [{'nom': 'ananas', 'prix': 5.99, 'code': 92}, {'nom': 'poires', 'prix': 7.99, 'code': 82}, {'nom': 'kiwi', 'prix': 2.99, 'code': 78}]
- C [{'nom': 'poires', 'prix': 7.99, 'code': 92}, {'nom': 'ananas', 'prix': 5.99, 'code': 82}, {'nom': 'kiwi', 'prix': 2.99, 'code': 78}]
- D [{'nom': 'kiwi', 'prix': 2.99, 'code': 78}, {'nom': 'ananas', 'prix': 7.99, 'code': 92}, {'nom': 'poires', 'prix': 5.99, 'code': 82}]

#### **Question C 5**

Laquelle de ces affirmations est vraie ?

#### **Réponses**

- A on ne peut accéder au contenu d'un fichier CSV que par l'intermédiaire d'un programme Python
- B CSV est un format de chiffrement des données
- C le format CSV a été conçu pour assurer la confidentialité d'une partie du code d'un programme
- D les fichiers CSV sont composés de données séparées par des caractères comme des virgules

#### **Question C 6**

Un fichier CSV …

- A ne peut être lu que par un tableur
- B est l'unique format utilisé pour construire une base de données
- C est un fichier texte
- D est un format propriétaire

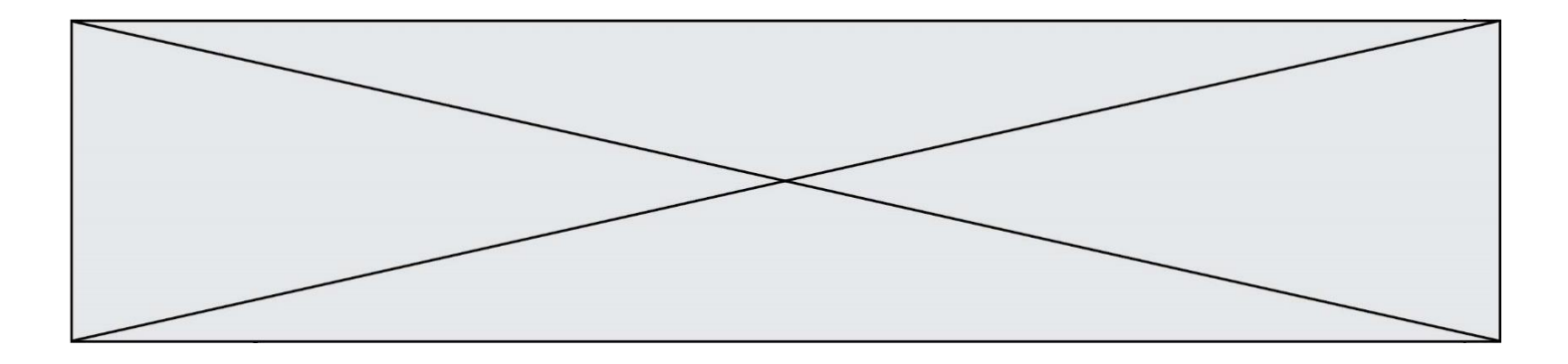

## **Thème D : interactions entre l'homme et la machine sur le Web**

#### **Question D 1**

Quelle balise HTML permet de créer des liens hypertextes entre pages ?

#### **Réponses**

- $A \le r$
- B <l>
- C <link>
- $D \leq a$

### **Question D 2**

Dans un formulaire sur un page web, pour transmettre des données sécurisées comme un mot de passe ou un numéro de carte bancaire, il vaut mieux utiliser la méthode :

#### **Réponses**

- A HEAD
- B GET
- C HTTPS
- D POST

## **Question D 3**

Pour créer un lien vers la page d'accueil de Wikipédia, que devra-t-on écrire dans une page Web ? *Réponses*

- A <a target="http://fr.wikipedia.org">Wikipédia</a>
- B <a href="http://fr.wikipedia.org" />
- C <a href="http://fr.wikipedia.org">Wikipédia</a>
- D <link src="http://fr.wikipedia.org">Wikipédia</link>

#### **Question D 4**

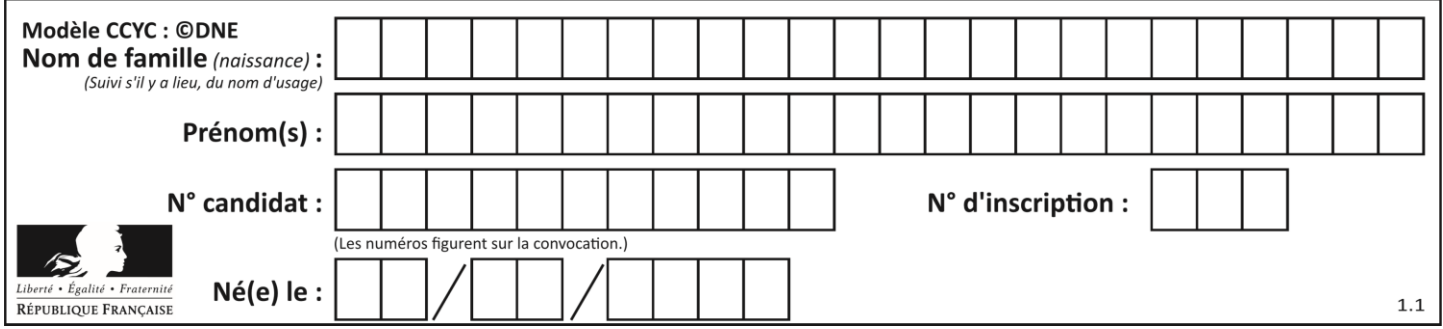

Voici un formulaire contenu dans une page HTML :

```
<form action="traitement.php" method="get">
   <div>
      <label for="nom">Classe:</label>
      <input type="text" id="nom" name="leNom">
   \langlediv\rangle<div>
      <label for="effectif">Effectif:</label>
      <input type="number" id="effectif" name="n">
   \langlediv\rangle<div>
      <button type="submit">Go!</button>
   </div>
</form>
```
Un utilisateur remplit le formulaire comme suit :

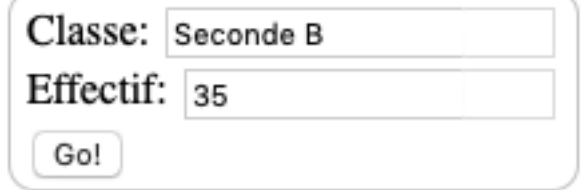

Quelle est l'adresse de la page obtenue lorsque l'utilisateur clique sur le bouton Go! ? *Réponses*

- A traitement.php?leNom=Seconde B&n=35
- B traitement.php?leNom=Seconde+B&n=35
- C traitement.php?nom=Seconde+B&effectif=35
- D traitement.php

## **Question D 5**

On considère cet extrait de fichier HTML représentant les onglets d'une barre de navigation :

```
<ul id="tab-nav">
    <li><a href="onglet1.html" class="tab-nav-active">Onglet 1</a></li>
    <li><a href="onglet2.html">Onglet 2</a></li>
    <li><a href="onglet3.html">Onglet 3</a></li>
\langle/ul\rangle
```
Quel code CSS permet de mettre en bleu la couleur de fond des onglets et uniquement eux ? *Réponses*

```
A tab-nav a { background-color : blue; }
B tab-nav, a { background-color : blue; }
C #tab-nav a { background-color : blue; }
D #tab-nav, a { background-color : blue; }
```
## **Question D 6**

Quel est le protocole utilisé pour accéder à la page dont l'URL est ci-dessous ? [https://www.domaine.gouv.fr/qcm.php?nom=Martin](https://www.domaine.gouv.fr/qcm.php.nom=Martin)

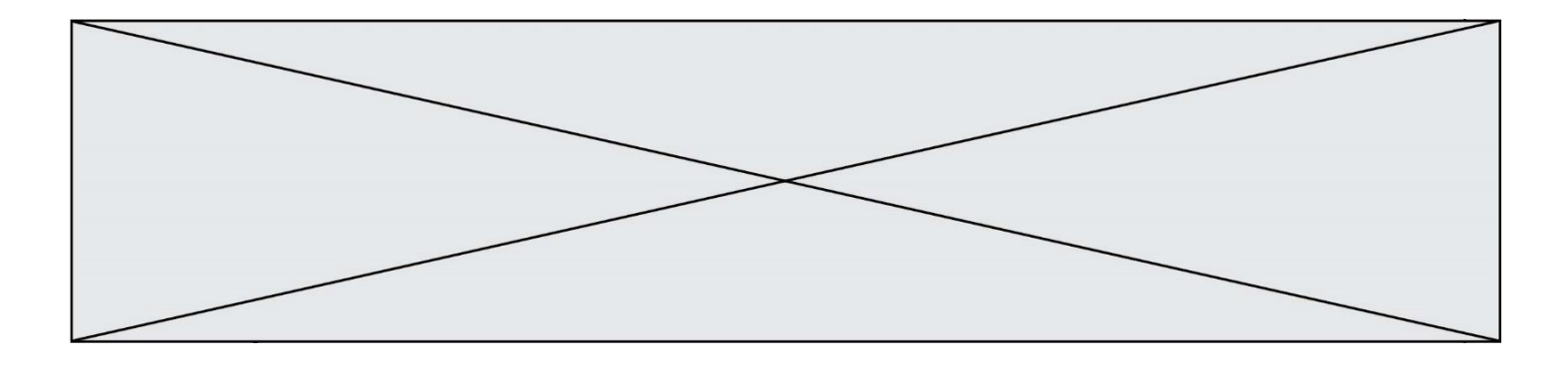

- A HTTPS
- B HTTP
- C WWW<br>D FTP
- FTP

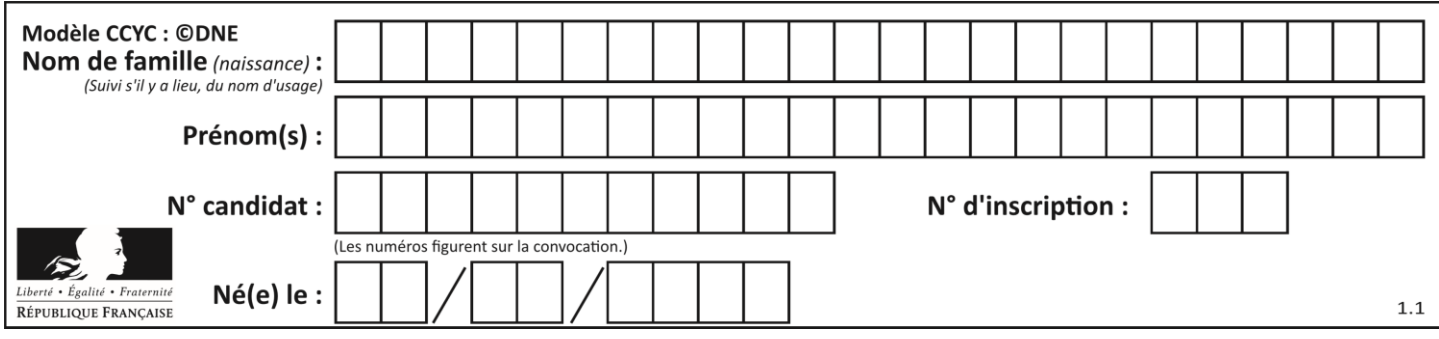

## **Thème E : architectures matérielles et systèmes d'exploitation**

#### **Question E 1**

Quel matériel permet d'interconnecter des **ordinateurs** entre eux :

#### *Réponses*

- A un routeur
- B un commutateur (ou *switch*)
- C un interconnecteur
- D un serveur

#### **Question E 2**

Parmi les affirmations suivantes, laquelle est vraie ?

#### *Réponses*

- A la mémoire RAM est une mémoire accessible en lecture seulement
- B la mémoire RAM est une mémoire accessible en écriture seulement
- C la mémoire RAM est une mémoire accessible en lecture et en écriture
- D la mémoire RAM permet de stocker des données après extinction de la machine

## **Question E 3**

Laquelle des mémoires suivantes est volatile ?

#### **Réponses**

- A RAM
- B disque dur
- C ROM
- D clef USB

#### **Question E 4**

Sachant que hibou est un fichier présent dans le répertoire courant, quel est l'effet de la commande suivante : mv hibou chouette

#### *Réponses*

- A déplacer le fichier hibou dans le répertoire chouette
- B ajouter le contenu du fichier hibou à la fin du fichier chouette
- C renommer le fichier hibou en chouette
- D créer le fichier chouette, copie du fichier hibou

#### **Question E 5**

Dans un réseau informatique, que peut-on dire de la transmission de données par paquets ?

## *Réponses*

- A cela empêche l'interception des données transmises
- B cela garantit que toutes les données empruntent le même chemin
- C cela assure une utilisation efficace des liens de connexion
- D cela nécessite la réservation d'un chemin entre l'émetteur et le récepteur

## **Question E 6**

Sachant que le répertoire courant contient les fichiers fich.txt, mafich.txt et programme.py, quel est le résultat de la commande ls fich\* dans un shell Linux ?

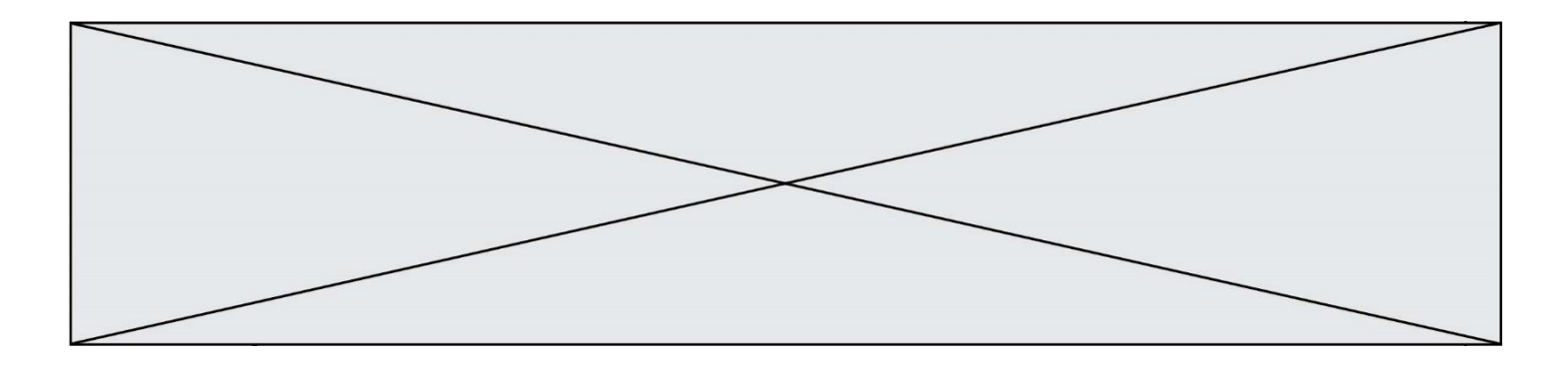

- A fich.txt mafich.txt
- B mafich.txt
- C fich.txt<br>D programme
- programme.py

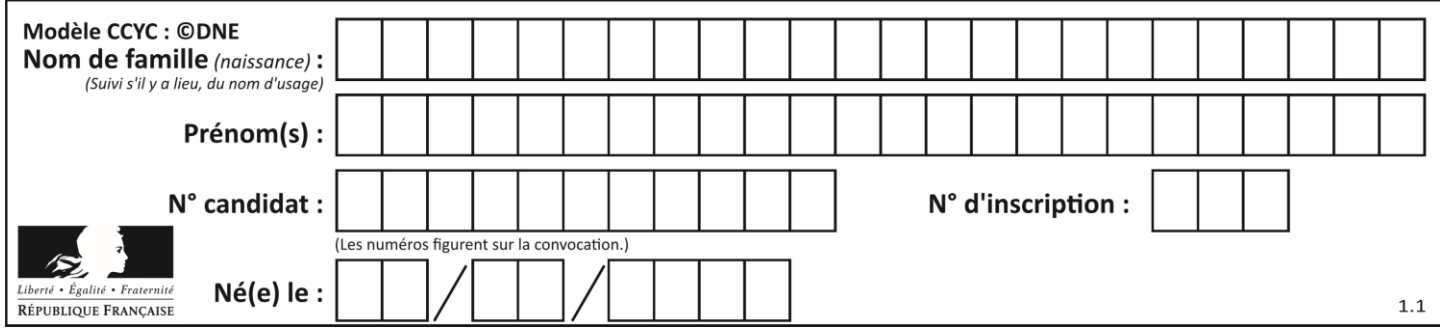

## **Thème F : langages et programmation**

## **Question F 1**

En Python, quelle est l'instruction permettant de charger la fonction sqrt du module math ?

## **Réponses**

- A using math.sqrt
- B #include math.sqrt
- C from math include sqrt
- D from math import sqrt

## **Question F 2**

Lequel des langages suivants n'est pas un langage de programmation :

## *Réponses*

- A PHP
- B Javascript
- C HTML
- D Python

## **Question F 3**

On considère la fonction suivante :

```
def comparaison(a,b):
    if a < b:
         return a
     else:
         return b
```
Quel est le type de la valeur renvoyée par l'appel comparaison(6,5) ?

## **Réponses**

- A un booléen (vrai/faux)
- B un nombre entier
- C un nombre flottant
- D une chaîne de caractères

## **Question F 4**

```
On définit la fonction suivante : 
   def rey(n):
      i = 1while i \le n:
         i = 2*ireturn i
Quelle valeur renvoie l'appel rey(100) ?
```
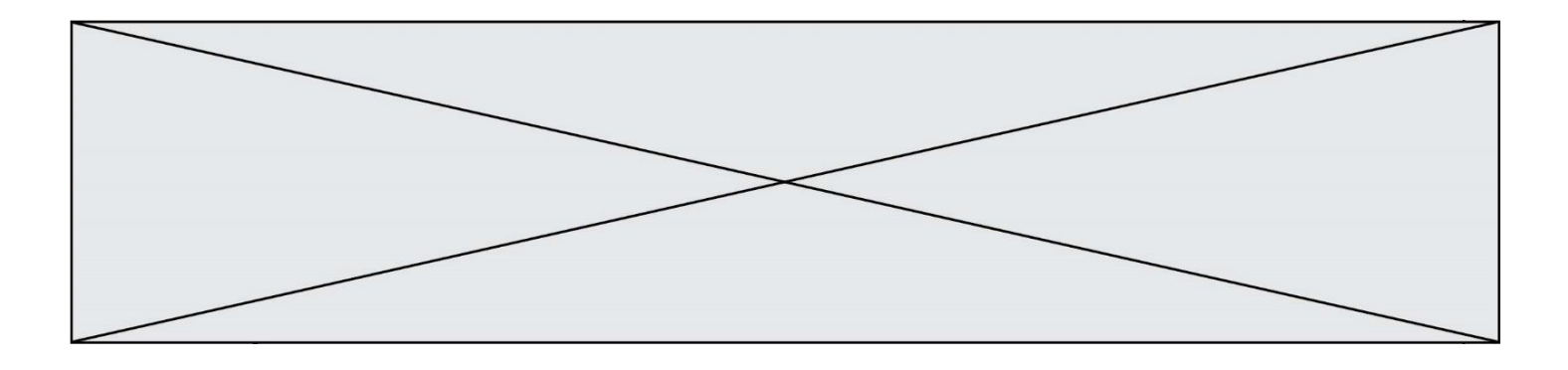

- A 0
- B 64
- C 100
- D 128

#### **Question F 5**

On considère le code suivant

```
def moyenne(notes):
   somme = \thetafor cpt in range(len(notes)): 
      .... 
   m = somme/len(notes) 
   return m
```
Par quoi remplacer la ligne en pointillée pour que cette fonction calcule la moyenne d'une liste de nombres ?

#### **Réponses**

- A somme = somme + notes[cpt]
- B somme = notes[cpt]
- C somme = cpt
- D somme = somme + cpt

#### **Question F 6**

Ce programme ne renvoie pas toujours ses trois arguments dans l'ordre croissant. Parmi les tests suivants, lequel va permettre de détecter l'erreur ?

```
def ranger(a, b, c):
  if a > b :
     a, b = b, a
  if b > c:
     b, c = c, b
  return a, b, c
```
- A ranger(1,2,3)
- B ranger(3,4,1)
- C ranger(1,3,2)
- D ranger $(4,2,3)$

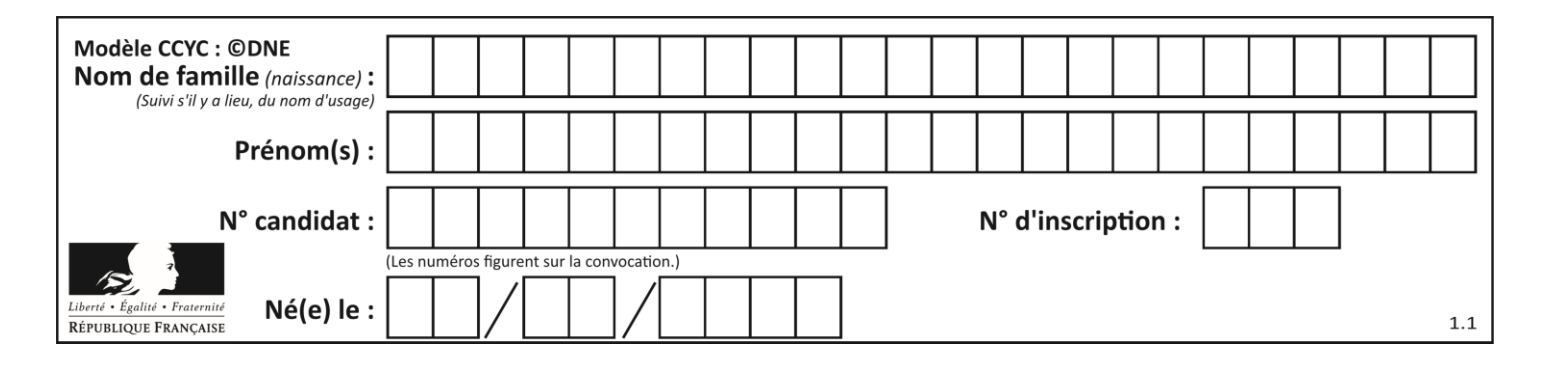

## **Thème G : algorithmique**

#### **Question G 1**

Quel est le coût d'un algorithme de recherche du maximum d'un tableau de nombres ?

#### **Réponses**

- A constant
- B logarithmique
- C linéaire
- D quadratique

#### **Question G 2**

On considère le code suivant de recherche d'une valeur dans une liste :

```
def search(x, y):
     # x est la valeur à chercher
     # y est une liste de valeurs
     for i in range(len(y)):
        if x == y[i]:
             return i
     return None
```
Quel est le coût dans le pire des cas de cet algorithme ?

#### **Réponses**

- A constant
- B logarithmique
- C linéaire
- D quadratique

#### **Question G 3**

On exécute le script suivant :

```
def f(L,x):
  r = 0for e in L:
     if e \ge x:
        r = r + 1return r
```
Quelle est la valeur renvoyée par l'appel f([1,2,2,8,3,5,6,0,10],5) ?

#### **Réponses**

- A 2
- B 3
- $C \neq 4$
- D 5

#### **Question G 4**

On dispose de sacs de jetons portant les nombres 10, 5, 3 et 1. On veut obtenir un total de 21 en utilisant ces jetons.

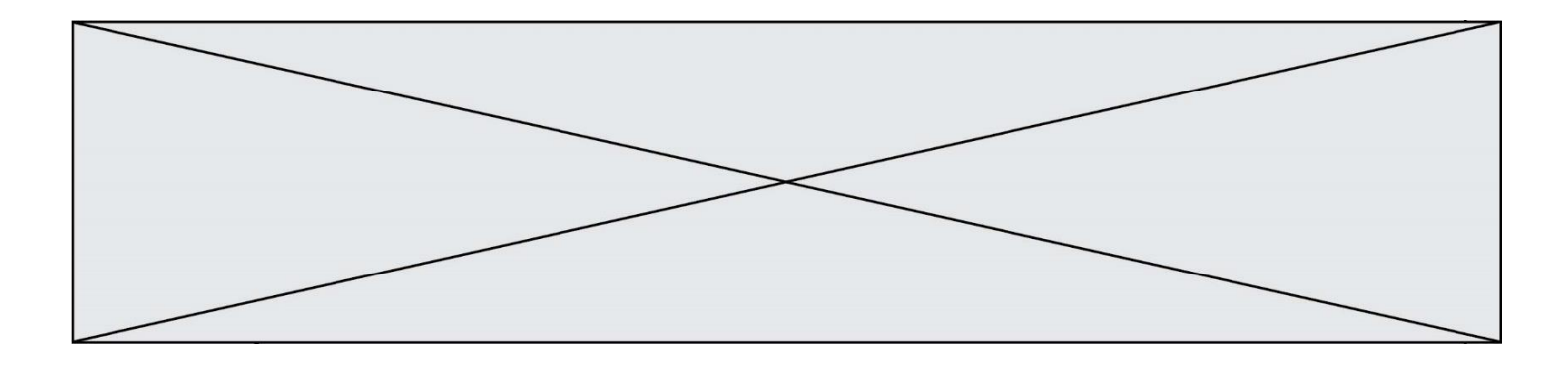

Si on utilise le principe de l'algorithme glouton, quelle addition va-t-on réaliser pour obtenir ce total de 21 ?

#### **Réponses**

A 5 + 5 + 5 + 5 + 1 B 10 + 5 + 3 + 3  $C$  10 + 5 + 5 + 1 D  $10 + 10 + 1$ 

## **Question G 5**

Quelle est la valeur de c à la fin de l'exécution du code suivant :

```
L = [1, 2, 3, 4, 1, 2, 3, 4, 0, 2]c = 0for k in L:
    if k = L[1]:
         c = c + 1
```
#### **Réponses**

A 0 B 2 C 3

D 10

## **Question G 6**

Quelle précondition suppose l'algorithme de recherche dichotomique dans un tableau ?

- A que le tableau soit à éléments positifs
- B que le tableau soit trié
- C que l'élément cherché dans le tableau soit positif
- D que l'élément cherché figure effectivement dans le tableau